#### ФЕДЕРАЛЬНОЕ АГЕНТСТВО ЖЕЛЕЗНОДОРОЖНОГО ТРАНСПОРТА

Федеральное государственное бюджетное образовательное учреждение высшего образования «Иркутский государственный университет путей сообщения» (ФГБОУ ВО ИрГУПС)

> УТВЕРЖДЕНА приказом ректора от «31» мая 2024 г. № 425-1

# **Б1.В.ДВ.11.01 Базы данных Big Data**

рабочая программа дисциплины

Специальность/направление подготовки – 27.03.02 Управление качеством

Специализация/профиль – Управление качеством в производственно-технологических системах Квалификация выпускника – Бакалавр

Форма и срок обучения – очная форма 4 года

Кафедра-разработчик программы – Информационные системы и защита информации

Общая трудоемкость в з.е. – 2 Часов по учебному плану (УП) – 72 В том числе в форме практической подготовки (ПП) – 6 (очная)

Формы промежуточной аттестации очная форма обучения: зачет 8 семестр

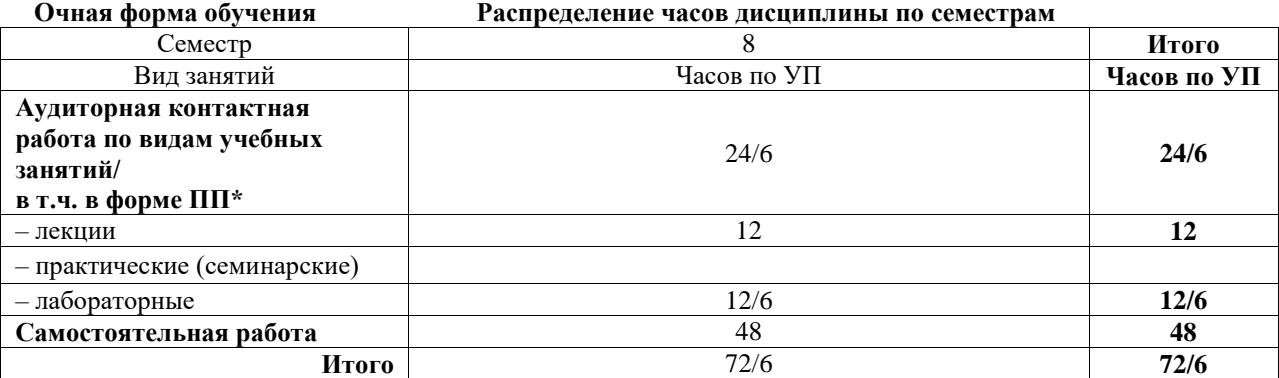

\* В форме ПП – в форме практической подготовки.

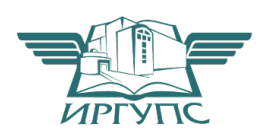

# ИРКУТСК

Электронный документ выгружен из ЕИС ФГБОУ ВО ИрГУПС и соответствует оригиналу Подписант ФГБОУ ВО ИрГУПС Трофимов Ю.А. 00920FD815CE68F8C4CA795540563D259C с 07.02.2024 05:46 по 02.05.2025 05:46 GMT+03:00 Подпись соответствует файлу документа

Рабочая программа дисциплины разработана в соответствии с федеральным государственным образовательным стандартом высшего образования – бакалавриат по направлению подготовки 27.03.02 Управление качеством, утвержденным Приказом Министерства науки и высшего образования Российской Федерации от 31.07.2020 № 869.

Программу составил(и): К.э.н., доцент, заведующий кафедрой, Т. К. Кириллова

Рабочая программа рассмотрена и одобрена для использования в учебном процессе на заседании кафедры «Информационные системы и защита информации», протокол от «21» мая 2024 г. № 11

Зав. кафедрой, к. э. н, доцент Т.К. Кириллова

#### СОГЛАСОВАНО

Кафедра «Управление качеством и инженерная графика», протокол от «21» мая 2024 г. № 10

Зав. кафедрой, к. т. н., доцент Е.Д. Молчанова

# 1 ЦЕЛИ И ЗАДАЧИ ДИСЦИПЛИНЫ

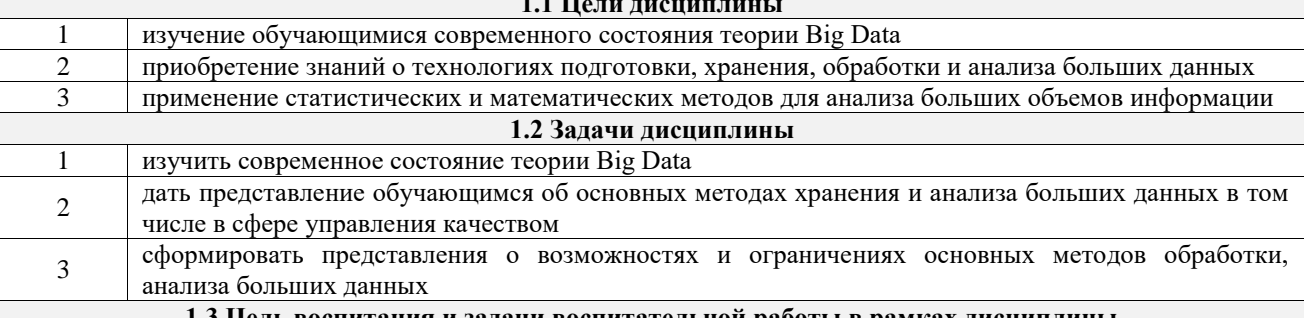

1.3 Цель воспитания и задачи воспитательной работы в рамках дисциплины

Профессионально-трудовое воспитание обучающихся

Цель профессионально-трудового воспитания - формирование у обучающихся осознанной профессиональной ориентации, понимания общественного смысла труда и значимости его для себя лично, ответственного, сознательного и творческого отношения к будущей деятельности, профессиональной этики, способности предвидеть изменения, которые могут возникнуть в профессиональной деятельности, и умению работать в изменённых, вновь созданных условиях труда.

Цель достигается по мере решения в единстве следующих задач:

- формирование сознательного отношения к выбранной профессии;

- воспитание чести, гордости, любви к профессии, сознательного отношения к профессиональному долгу, понимаемому как личная ответственность и обязанность;

- формирование психологии профессионала;

- формирование профессиональной культуры, этики профессионального общения;

- формирование социальной компетентности и другие задачи, связанные с имиджем профессии и авторитетом транспортной отрасли

# 2 МЕСТО ЛИСШИПЛИНЫ В СТРУКТУРЕ ОПОП

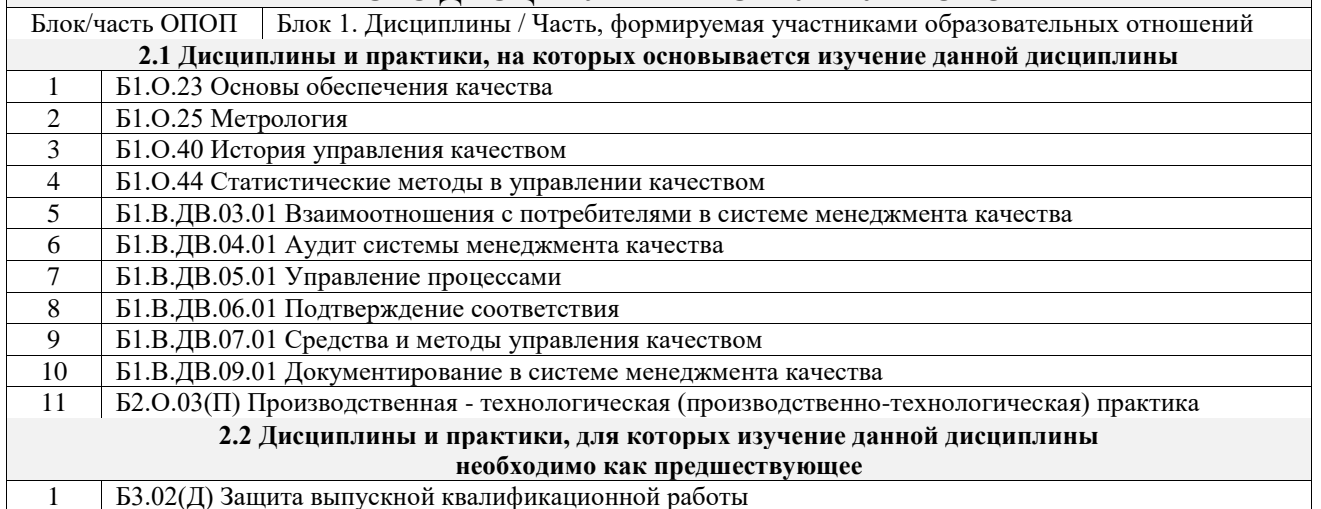

#### 3 ПЛАНИРУЕМЫЕ РЕЗУЛЬТАТЫОБУЧЕНИЯ ПО ДИСЦИПЛИНЕ, СООТНЕСЕННЫЕ С ТРЕБОВАНИЯМИ К РЕЗУЛЬТАТАМ ОСВОЕНИЯ ОБРАЗОВАТЕЛЬНОЙ ПРОГРАММЫ

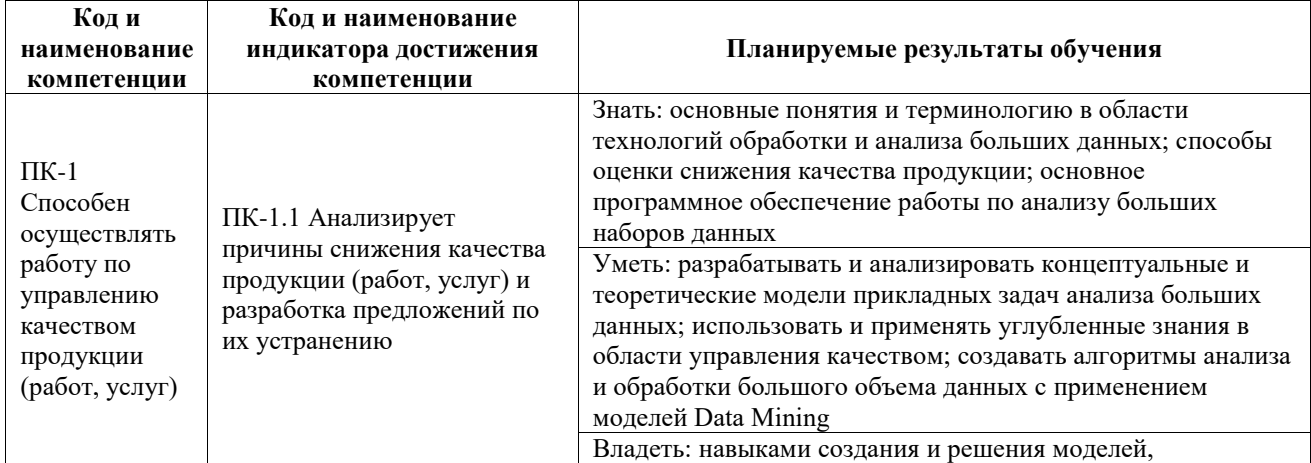

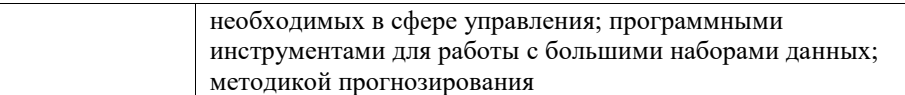

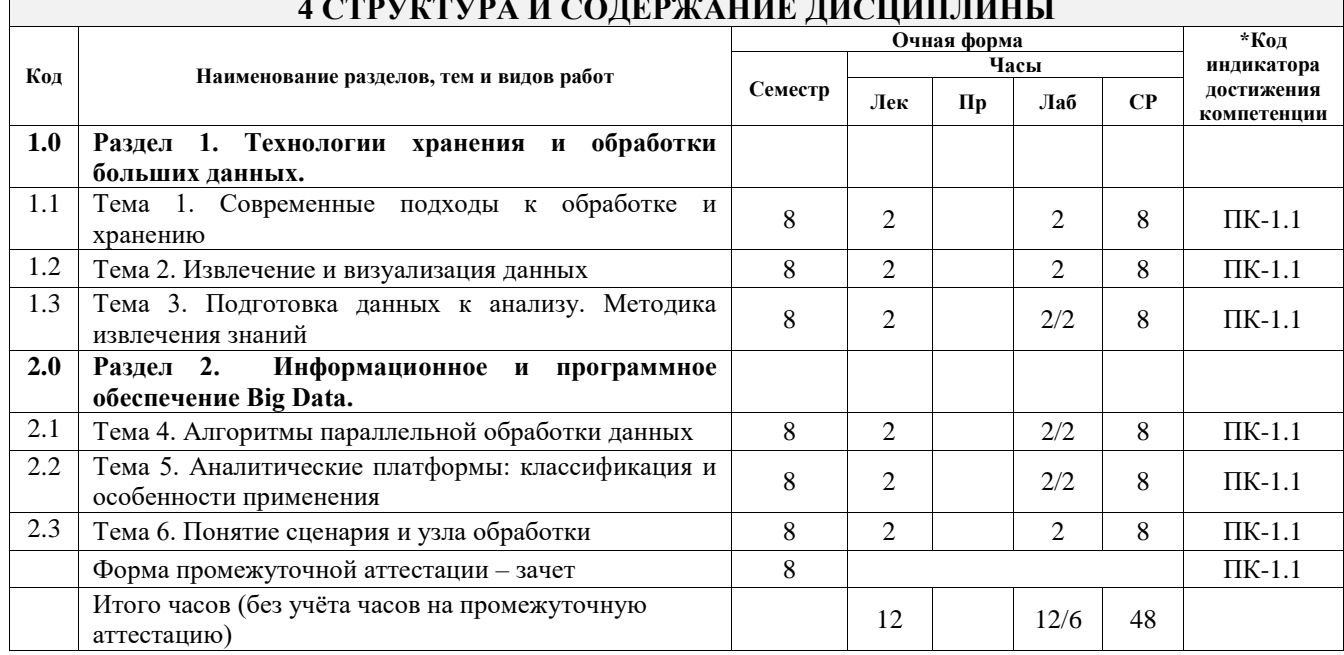

# **4 СТРУКТУРА И СОДЕРЖАНИЕ ДИСЦИПЛИНЫ**

# **5 ФОНД ОЦЕНОЧНЫХ СРЕДСТВ ДЛЯ ПРОВЕДЕНИЯ ТЕКУЩЕГО КОНТРОЛЯ УСПЕВАЕМОСТИ И ПРОМЕЖУТОЧНОЙ АТТЕСТАЦИИ ОБУЧАЮЩИХСЯ ПО ДИСЦИПЛИНЕ**

Фонд оценочных средств для проведения текущего контроля успеваемости и промежуточной аттестации по дисциплине оформлен в виде приложения № 1 к рабочей программе дисциплины и размещен в электронной информационно-образовательной среде Университета, доступной обучающемуся через его личный кабинет

# **6 УЧЕБНО-МЕТОДИЧЕСКОЕ И ИНФОРМАЦИОННОЕ ОБЕСПЕЧЕНИЕ ДИСЦИПЛИНЫ**

#### **6.1 Учебная литература 6.1.1 Основная литература**

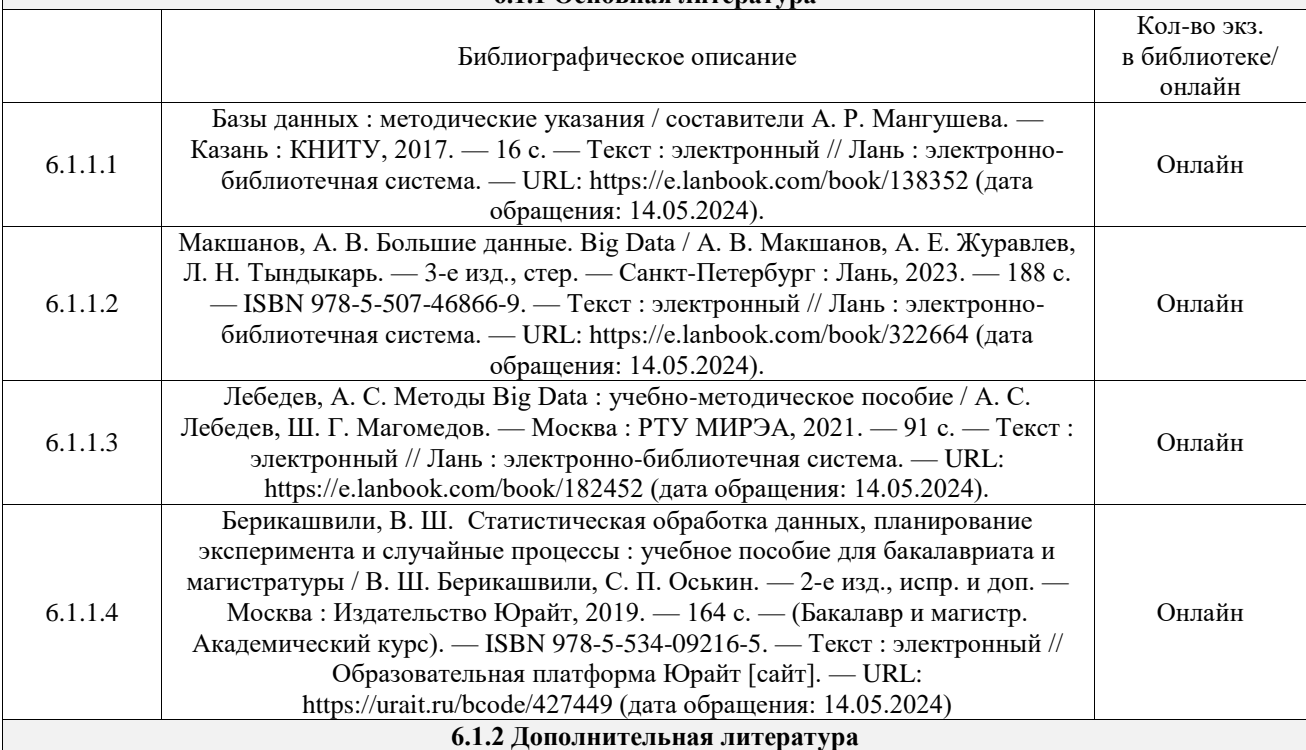

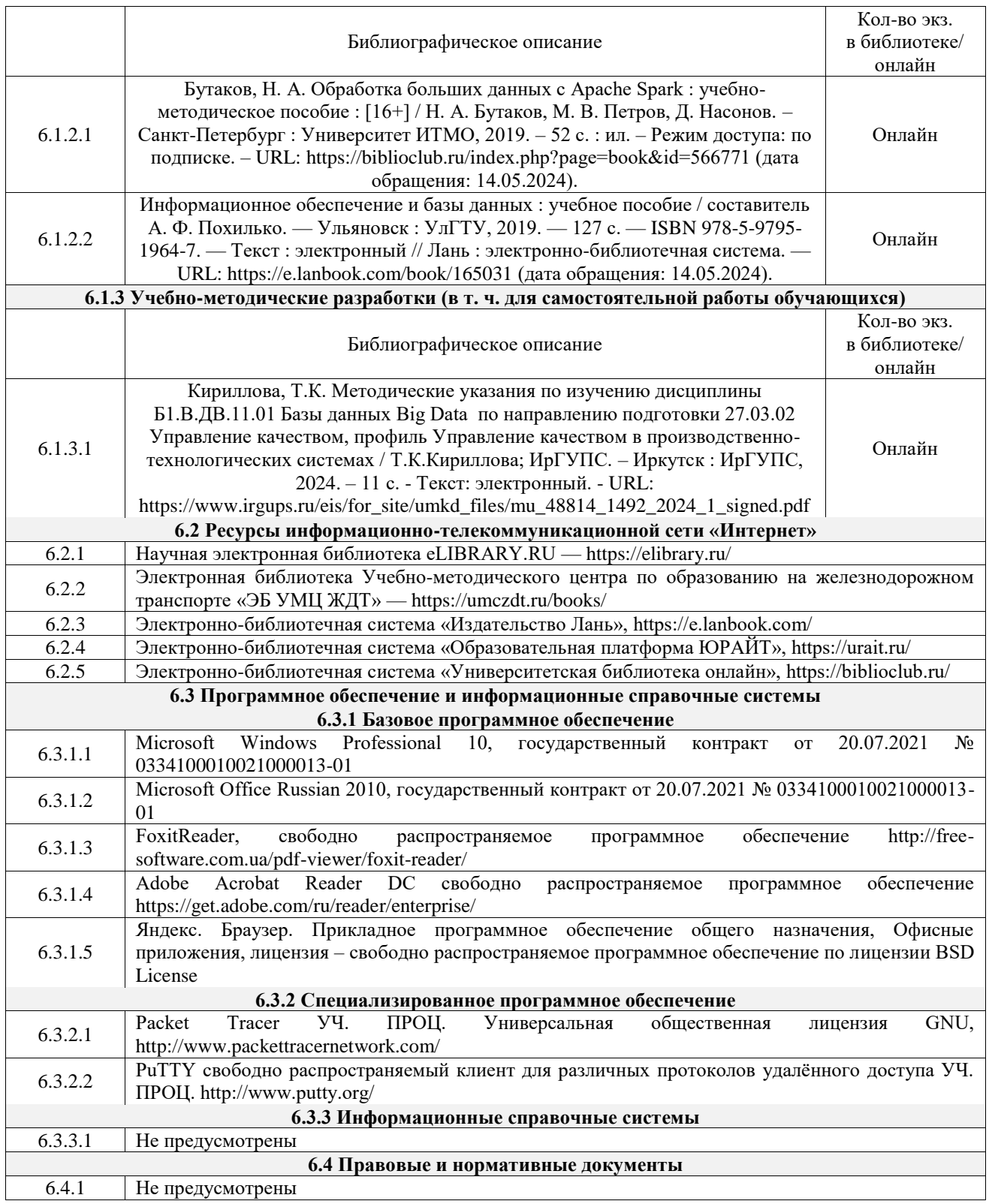

# **7 ОПИСАНИЕ МАТЕРИАЛЬНО-ТЕХНИЧЕСКОЙ БАЗЫ, НЕОБХОДИМОЙ ДЛЯ ОСУЩЕСТВЛЕНИЯ УЧЕБНОГО ПРОЦЕССА ПО ДИСЦИПЛИНЕ**

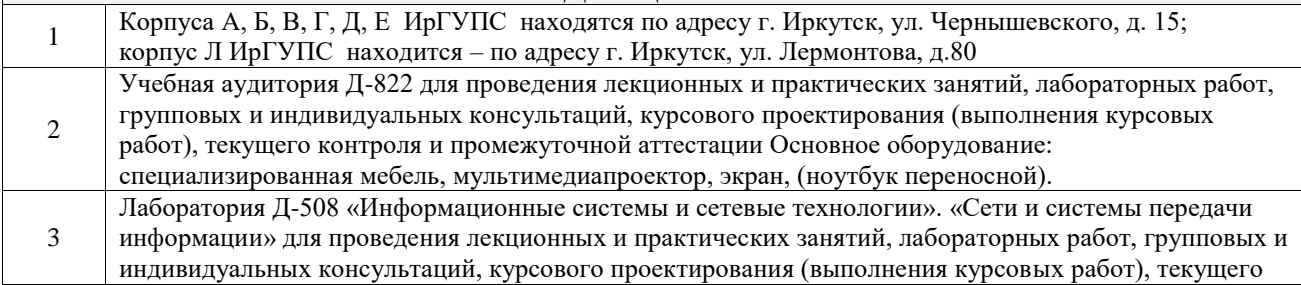

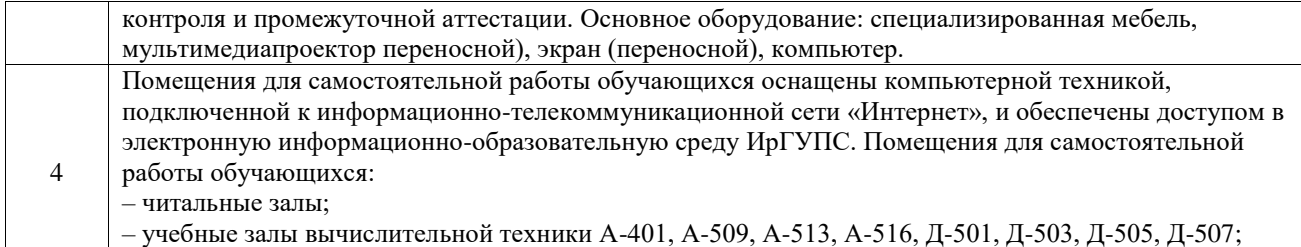

– помещения для хранения и профилактического обслуживания учебного оборудования – А-521

 $\sqrt{ }$ 

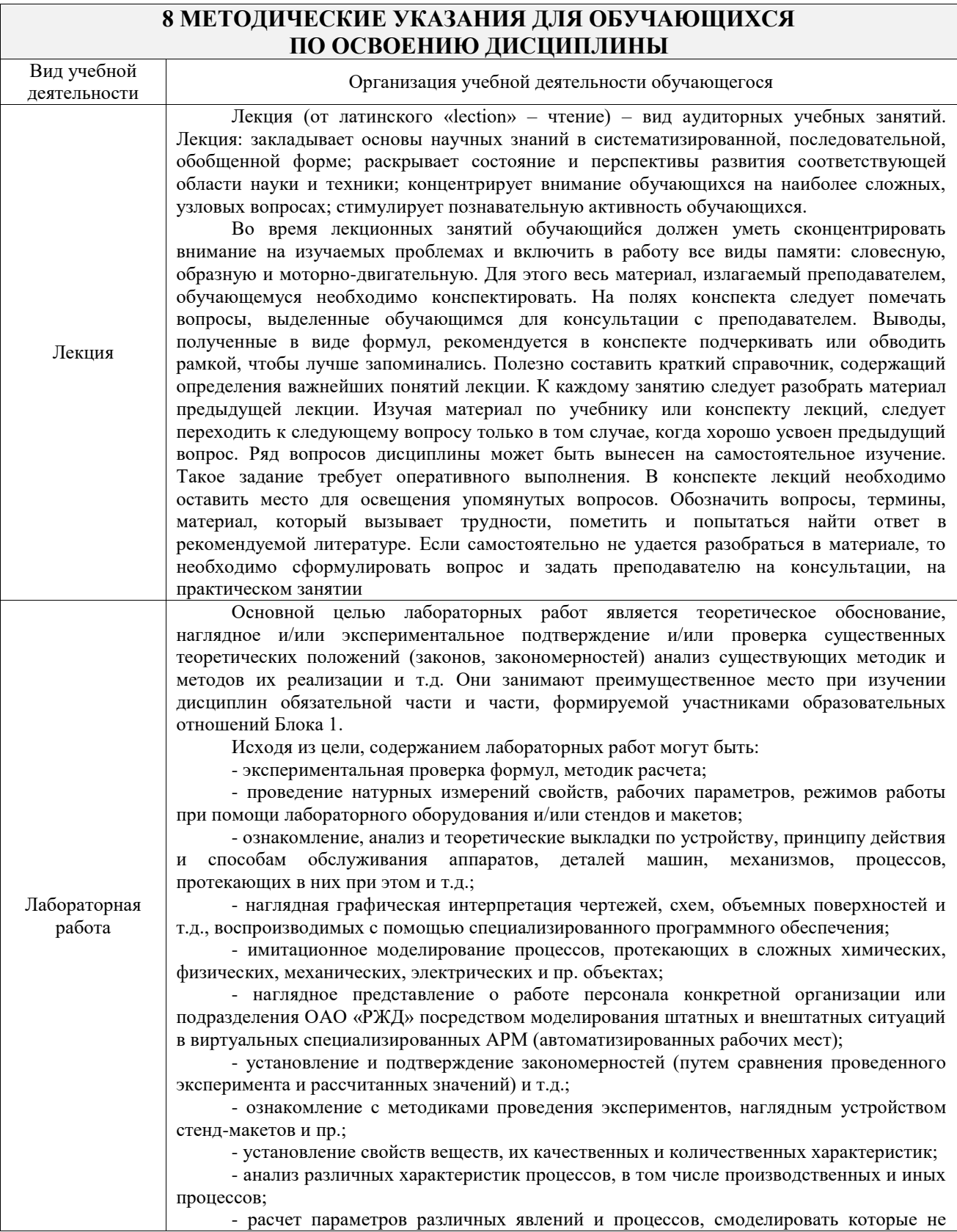

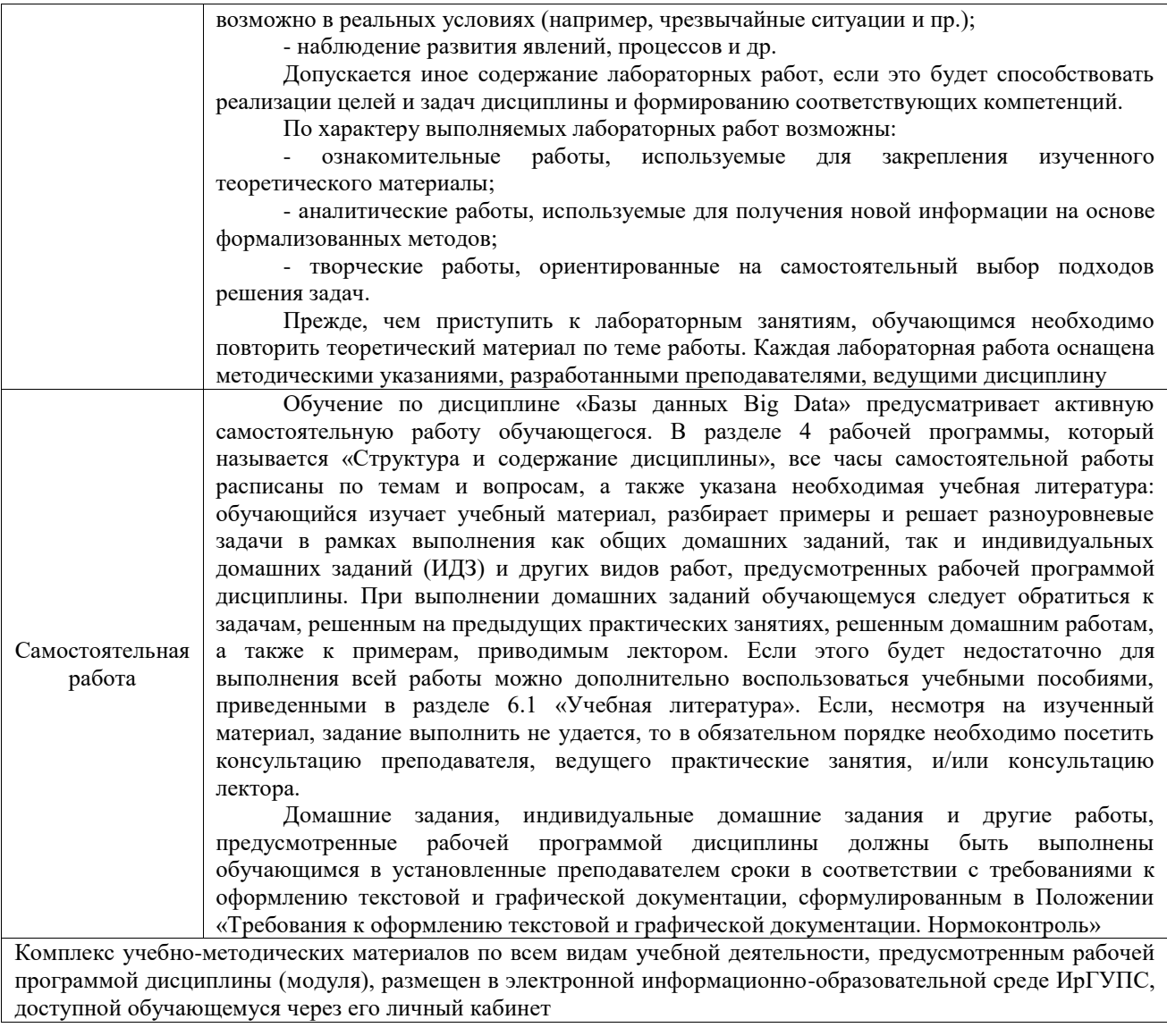

**Приложение № 1 к рабочей программе**

# **ФОНД ОЦЕНОЧНЫХ СРЕДСТВ**

# **для проведения текущего контроля успеваемости и промежуточной аттестации**

Фонд оценочных средств (ФОС) является составной частью нормативнометодического обеспечения системы оценки качества освоения обучающимися образовательной программы.

Фонд оценочных средств предназначен для использования обучающимися, преподавателями, администрацией ИрГУПС, а также сторонними образовательными организациями для оценивания качества освоения образовательной программы и уровня сформированности компетенций у обучающихся.

Задачами ФОС являются:

– оценка достижений обучающихся в процессе изучения дисциплины;

– обеспечение соответствия результатов обучения задачам будущей профессиональной деятельности через совершенствование традиционных и внедрение инновационных методов обучения в образовательный процесс;

– самоподготовка и самоконтроль обучающихся в процессе обучения.

Фонд оценочных средств сформирован на основе ключевых принципов оценивания: валидность, надежность, объективность, эффективность.

Для оценки уровня сформированности компетенций используется трехуровневая система:

– минимальный уровень освоения, обязательный для всех обучающихся по завершению освоения образовательной программы; дает общее представление о виде деятельности, основных закономерностях функционирования объектов профессиональной деятельности, методов и алгоритмов решения практических задач;

– базовый уровень освоения, превышение минимальных характеристик сформированности компетенций; позволяет решать типовые задачи, принимать профессиональные и управленческие решения по известным алгоритмам, правилам и методикам;

– высокий уровень освоения, максимально возможная выраженность характеристик компетенций; предполагает готовность решать практические задачи повышенной сложности, нетиповые задачи, принимать профессиональные и управленческие решения в условиях неполной определенности, при недостаточном документальном, нормативном и методическом обеспечении.

# **2. Перечень компетенций, в формировании которых участвует дисциплина.**

# **Программа контрольно-оценочных мероприятий. Показатели оценивания компетенций, критерии оценки**

Дисциплина «Базы данных Big Data» участвует в формировании компетенций: ПК-1. Способен осуществлять работу по управлению качеством продукции (работ,

услуг)

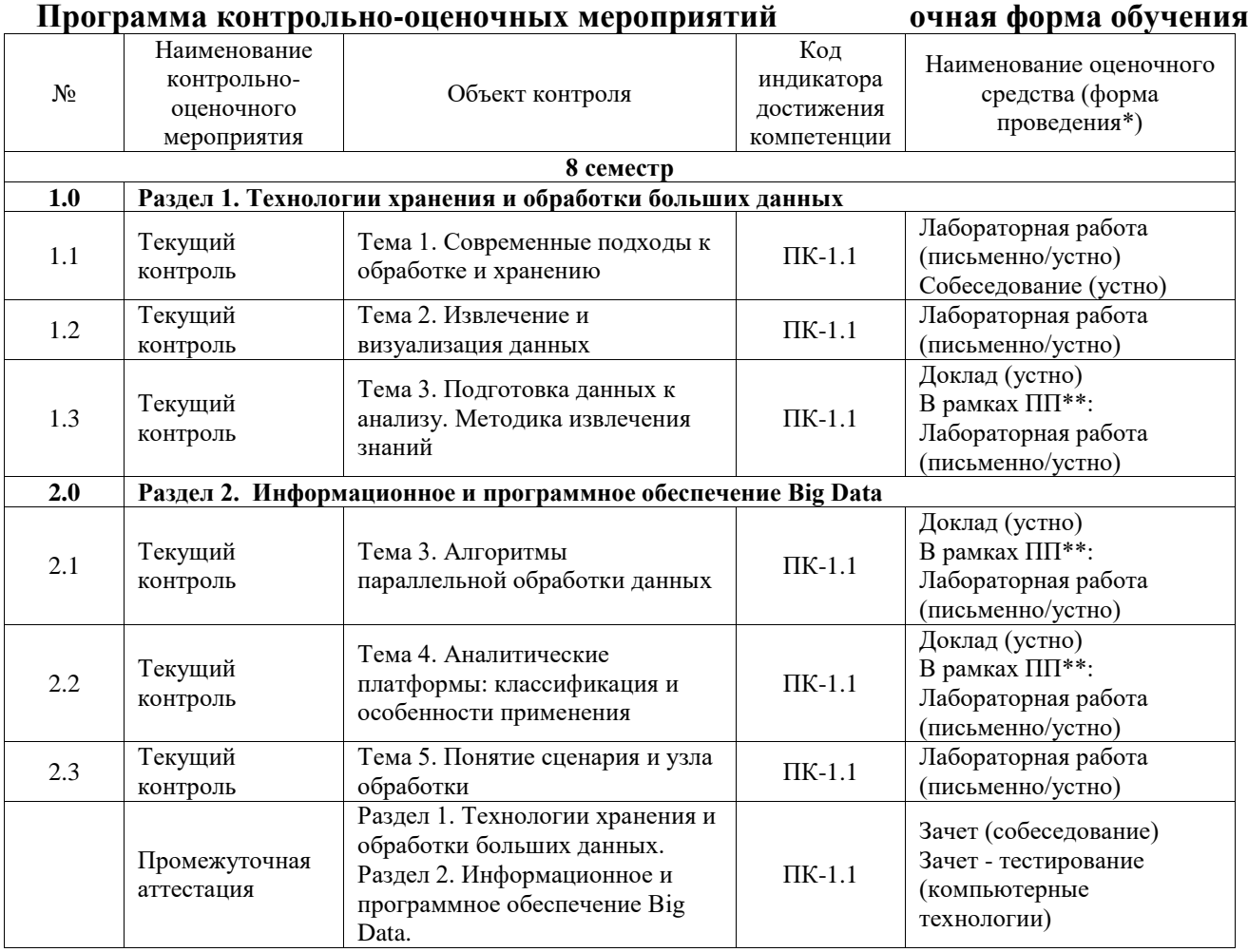

\*Форма проведения контрольно-оценочного мероприятия: устно, письменно, компьютерные технологии.

\*\*ПП – практическая подготовка

## **Описание показателей и критериев оценивания компетенций. Описание шкал оценивания**

Контроль качества освоения дисциплины включает в себя текущий контроль успеваемости и промежуточную аттестацию. Текущий контроль успеваемости и промежуточная аттестация обучающихся проводятся в целях установления соответствия достижений обучающихся поэтапным требованиям образовательной программы к результатам обучения и формирования компетенций.

Текущий контроль успеваемости – основной вид систематической проверки знаний, умений, навыков обучающихся. Задача текущего контроля – оперативное и регулярное управление учебной деятельностью обучающихся на основе обратной связи и корректировки. Результаты оценивания учитываются в виде средней оценки при проведении промежуточной аттестации.

Для оценивания результатов обучения используется четырехбалльная шкала: «отлично», «хорошо», «удовлетворительно», «неудовлетворительно» и двухбалльная шкала: «зачтено», «не зачтено».

Перечень оценочных средств, используемых для оценивания компетенций, а также краткая характеристика этих средств приведены в таблице.

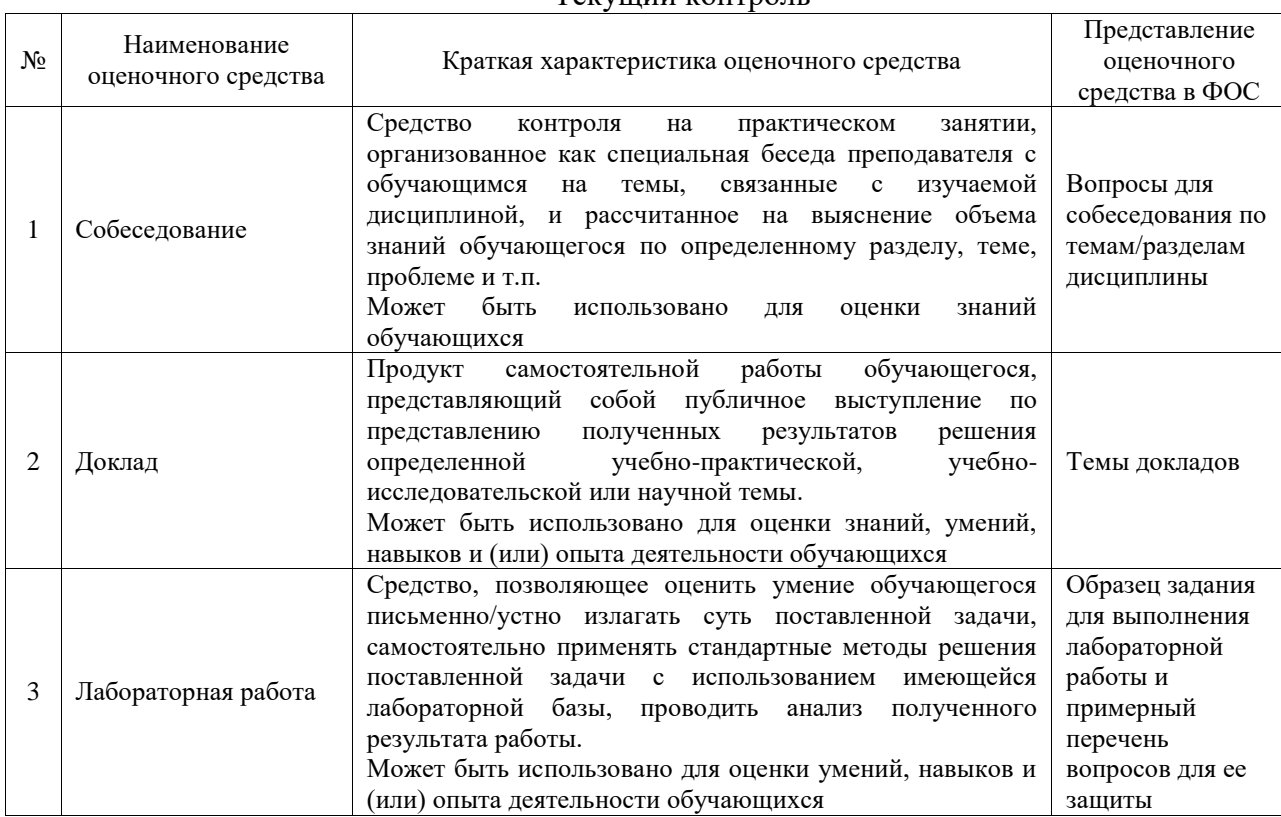

### Текущий контроль

#### Промежуточная аттестация

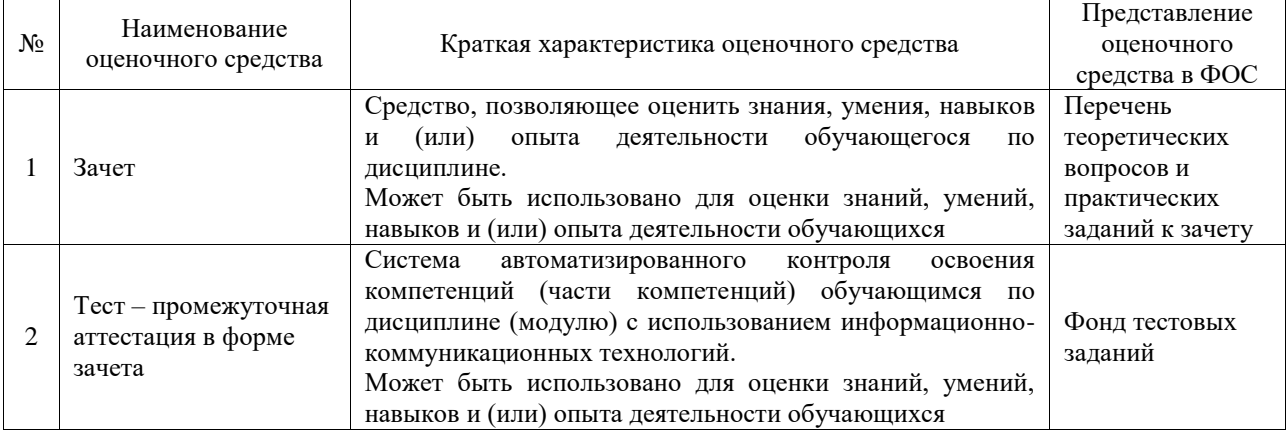

#### **Критерии и шкалы оценивания компетенций в результате изучения дисциплины при проведении промежуточной аттестации в форме зачета. Шкала оценивания уровня освоения компетенций**

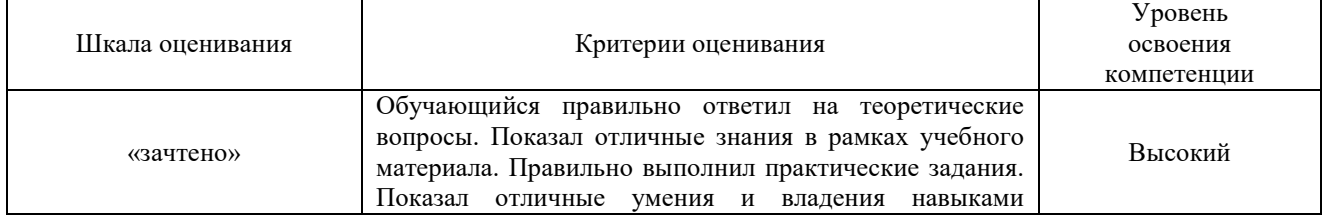

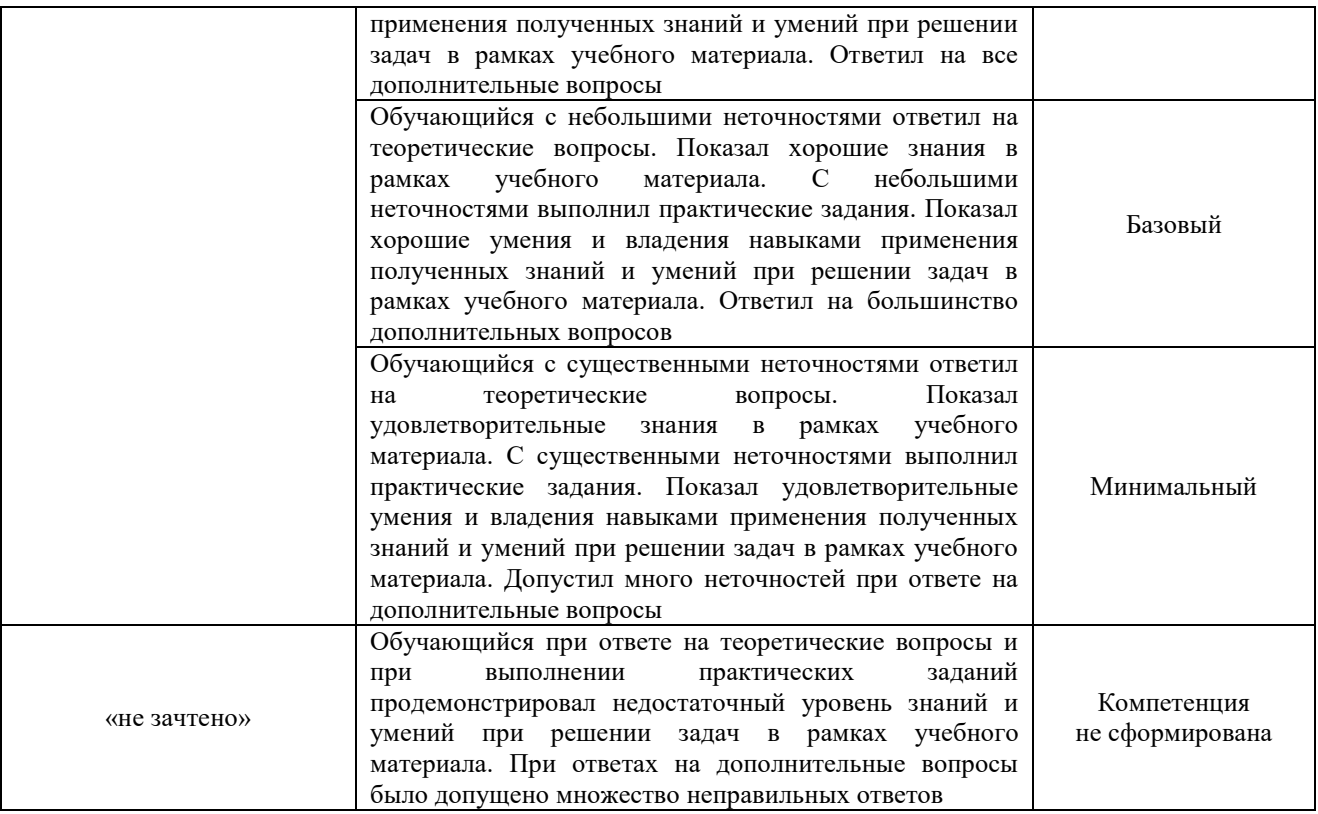

## Тест – промежуточная аттестация в форме зачета

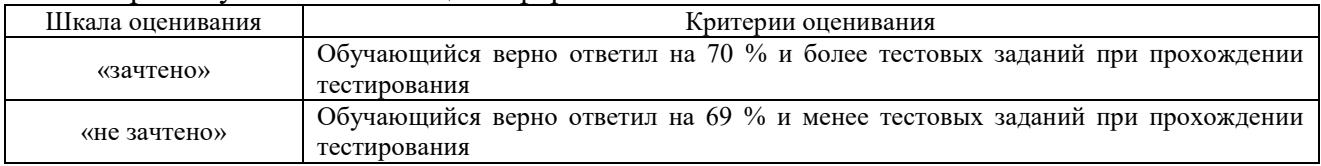

# **Критерии и шкалы оценивания результатов обучения при проведении текущего контроля успеваемости**

#### Собеседование

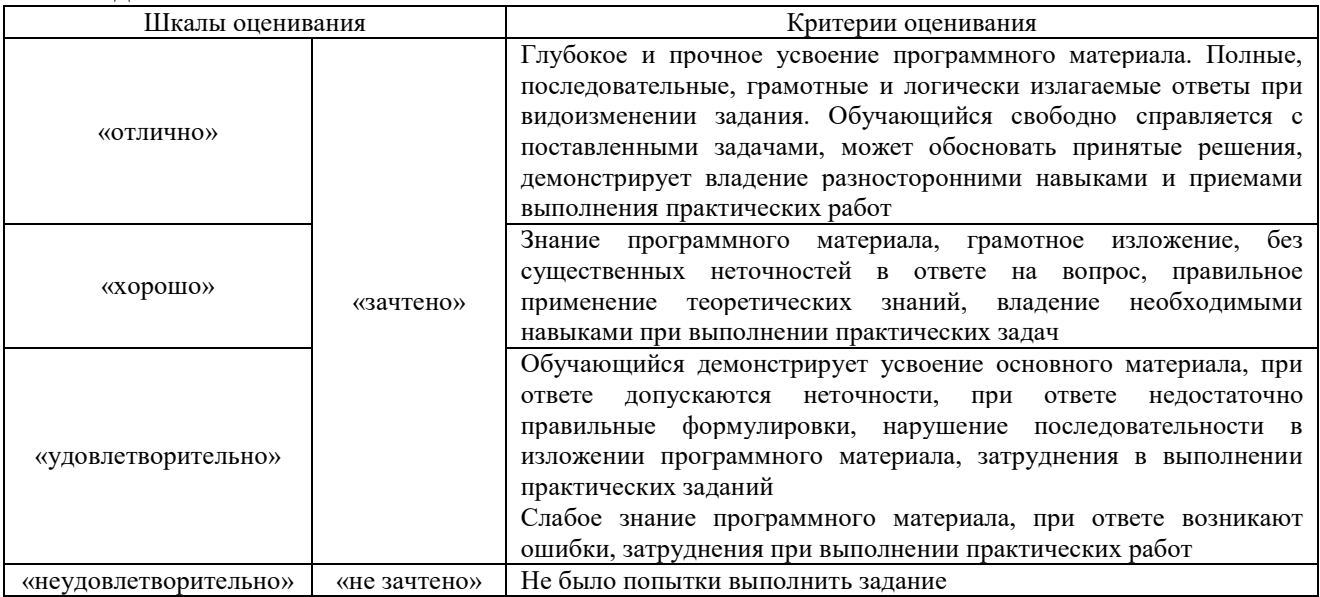

# Доклад

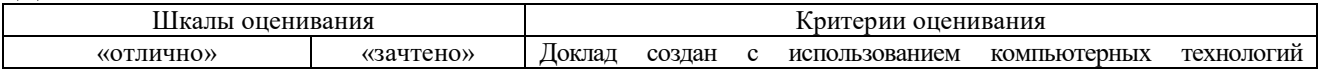

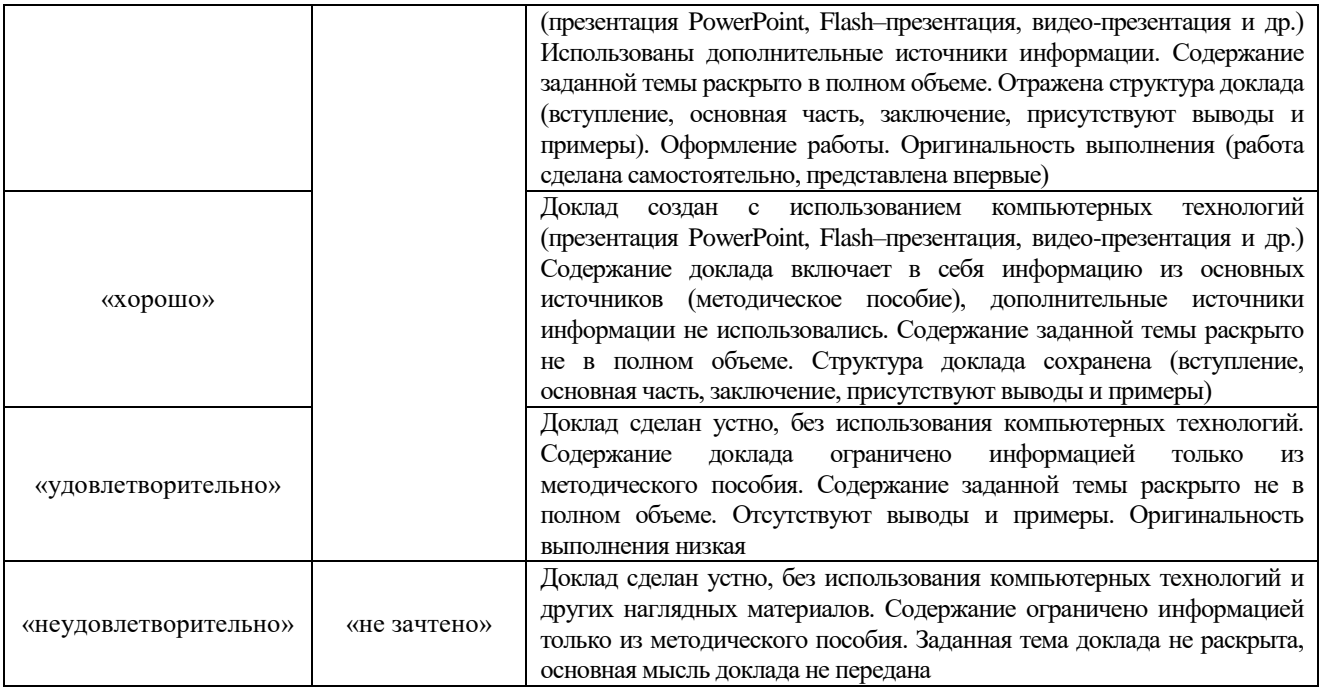

# Лабораторная работа

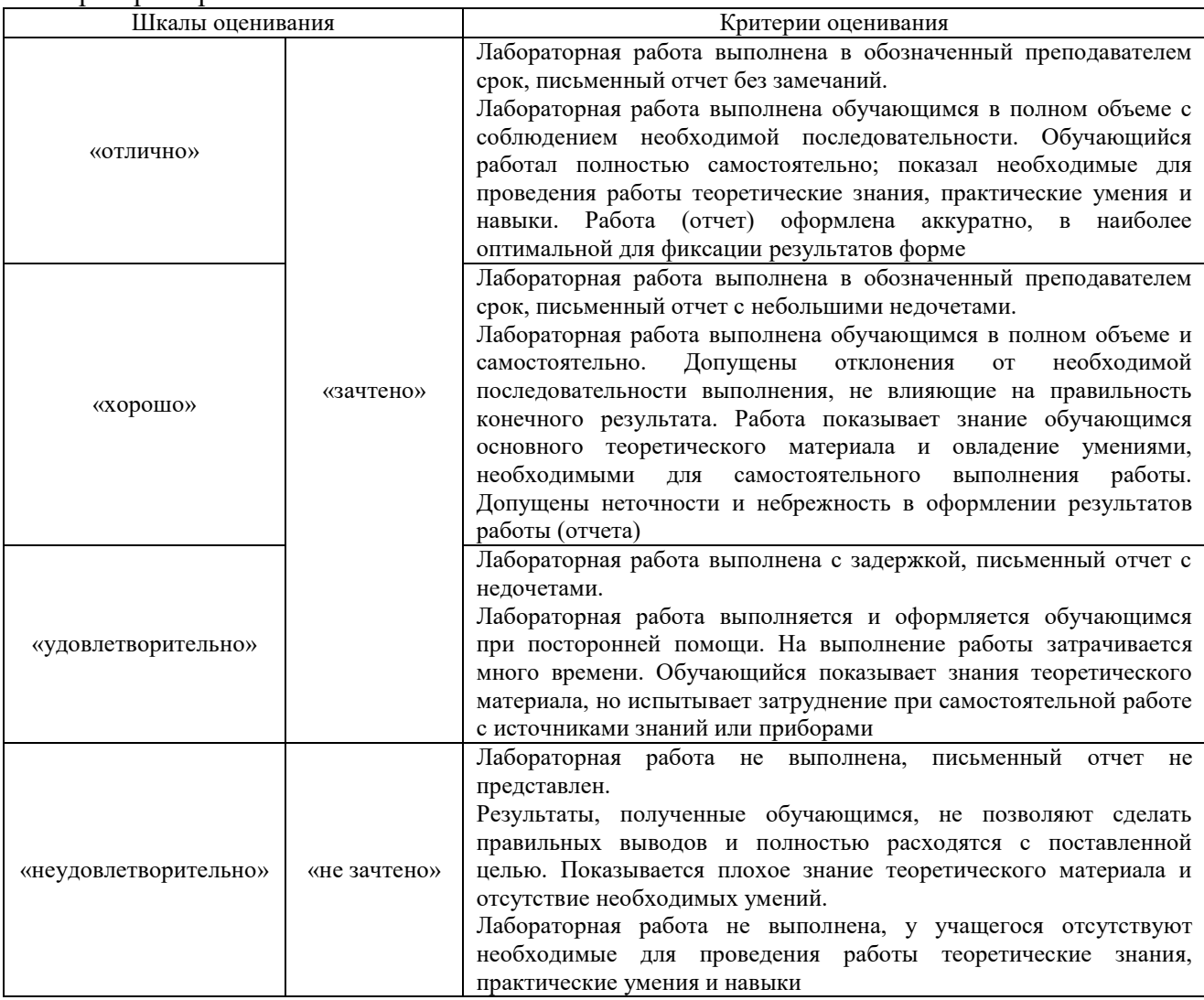

# **3. Типовые контрольные задания или иные материалы, необходимые для оценки знаний, умений, навыков и (или) опыта деятельности**

## **3.1 Типовые контрольные задания для проведения собеседования**

Контрольные варианты заданий выложены в электронной информационнообразовательной среде ИрГУПС, доступной обучающемуся через его личный кабинет.

Ниже приведен образец типовых вариантов заданий для проведения собеседований.

Образец типового варианта вопросов для проведения собеседования

«Тема 1. Современные подходы к обработке и хранению»

- 1. Инструментальные средства по машинному обучению
- 2. Проверка адекватности моделей бинарного выбора. Селекция моделей на основе информационных критериев.
- 3. Модели множественного выбора с неупорядоченными альтернативами.
- 4. Модель наивного байесовского классификатора.
- 5. Алгоритмы дерева принятия решения для решения задач классификатора

# **3.2 Типовые контрольные темы для написания докладов**

Контрольные варианты заданий выложены в электронной информационнообразовательной среде ИрГУПС, доступной обучающемуся через его личный кабинет.

Ниже приведен образец типовых вариантов тем для написания докладов.

## Образец тем докладов

«Тема 3. Подготовка данных к анализу. Методика извлечения знаний»

- 1. Модель данных и информационная архитектура предприятия.
- 2. ETL: автоматизация подготовки данных.
- 3. Инкрементальная и автоматическая выгрузка. Пайплайн.
- 4. Хранилище данных с несколькими источниками.
- 5. Документно-ориентированная СУБД MongoDB.
- 6. Использование неструктурированных данных в качестве источника
- 7. Колоночно-аналитическая СУБД Vertic

# Образец тем докладов

# «Тема 4. Алгоритмы параллельной обработки данных»

- 1. Алгоритмы случайного леса для решения задач классификации
- 2. Ансамбль алгоритмов randomforest.
- 3. Классификации данных методом опорных векторов.
- 4. Алгоритм линейный классификации Вапника.
- 5. Метод релевантных векторов.
- 6. Метод градиентного бустинга.
- 7. Ресемплинг как метод бустрап-анализа.
- 8. Алгоритм сэмплирования SMOTE

#### Образец тем докладов

«Тема 5. Аналитические платформы: классификация и особенности применения»

- 1. Apache Airflow как инструмент разработки, планирования и мониторинга рабочих процессов.
- 2. Озеро данных (Data Lake).
- 3. Hadoop для масштабируемой, распределенной обработки больших наборов данных.
- 4. Модель распределенных вычислений MapReduce.
- 5. Потоковая обработка данных. Kafka.
- 6. Облачные технологии для масштабирования систем. Яндекс. Облако.

# **3.3 Типовые задания для выполнения лабораторной работы и примерный перечень вопросов для ее защиты**

Контрольные варианты заданий выложены в электронной информационнообразовательной среде ИрГУПС, доступной обучающемуся через его личный кабинет.

Ниже приведен образец типовых вариантов заданий для выполнения лабораторных

работ и примерный перечень вопросов для их защиты.

Образец заданий для выполнения лабораторных работ и примерный перечень вопросов для их зашиты

«Тема 1. Современные подходы к обработке и хранению»

В таблице представлен образец датасета, представляющий собой фрагмент лог-файла, фиксирующего события запуска (started) и остановки (как успешной (finished), так и неуспешной (failed)) системных служб некоторой UNIX-системы.

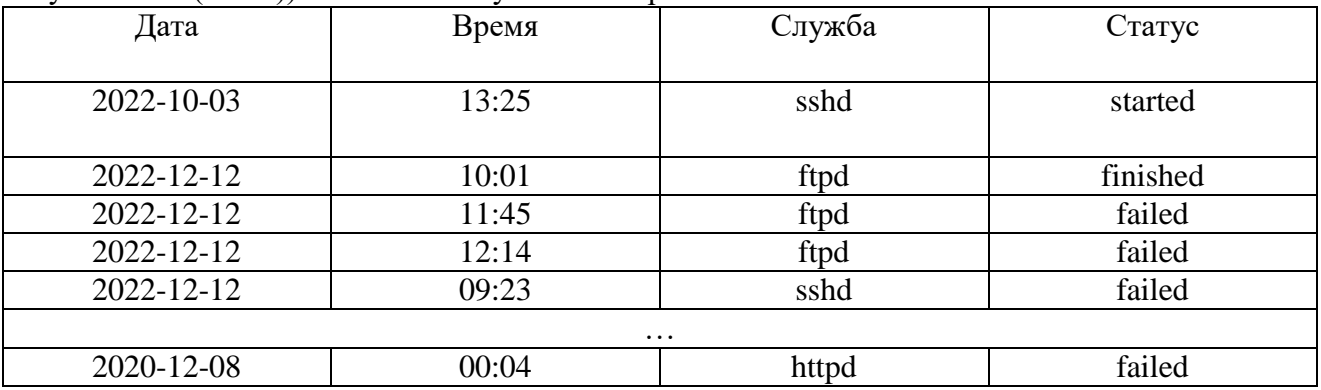

а) Составьте алгоритм MapReduce, позволяющий на основе данных, представленных выше, решить следующую задачу:

Определите количество дат, за которые служба sshd завершила некорректно свою работу большее количество раз, чем служба ftpd.

Оформите его в виде псевдокода, показав реализацию основных операций над данными.

б) Определите классы – параметры шаблонных классов Маррег и Reducer. Напишите прототипы функций map $(...)$  и reduce $(...)$ .

в) Требуется ли в данной задаче для повышения производительности создавать специальную реализацию класса Combiner? Если да, то каким образом? Если нет, то почему? Поясните ответы.

Образец заданий для выполнения лабораторных работ и примерный перечень вопросов для их зашиты

«Тема 2. Извлечение и визуализация данных»

1. Установите соединение с кластером и откройте удаленный рабочий стол. Номер учетной записи выберите в соответствии с номером рабочего компьютера в аудитории. Логин и пароль к учетной записи получите у преподавателя.

2. Исследуйте веб-интерфейс Cloudera Manager, доступный по адресу http://localhost:7180, позволяющий управлять Hadoop-кластером и получать информацию о системе в удобном графическом представлении. Проанализируйте представленную информацию.

3. Создайте в домашней директории папку, в которой будут располагаться Ваши файлы. В имя директории желательно включить фамилии пользователей:

\$ mkdir ~/ivanov directory

В созданной директории создайте еще одну папку:

\$ mkdir ~/ivanov directory/WordCount

5. Скопируйте файл с исходным кодом WordCount.java и набор текстовых файлов в созданную директорию WordCount с помощью программы WinSCP.

6. Узнайте объем свободного пространства в файловой системе HDFS и выведите содержимое Вашей домашней папки в ней:

\$ hadoop fs -df -h

\$ hadoop fs -ls /user/user0

7. Создайте в системе HDFS папку, аналогичную созданной ранее:

\$ hadoop fs -mkdir -p /user/user[0-9]/ivanov directory/WordCount

8. Аналогичным образом создайте в системе HDFS директорию, необходимую для хранения исследуемых текстовых файлов:

\$ hadoop fs -mkdir /user/user[0-9]/ivanov directory/WordCount/input

9. Скопируйте полученные у преподавателя текстовые файлы в папку input. Проверьте их наличие после копирования:

\$ hadoop fs -copyFromLocal ~/ivanov directory/WordCount/\*.txt

/user/user[0-9]/ivanov directory/WordCount/input

\$ hadoop fs -ls /user/user[0-9]/ivanov\_directory/WordCount/input

10. Установите требуемые для работы переменные окружения:

# \$ export JAVA HOME=/usr/java/jdk1.7.0 67-cloudera/

### \$ export HADOOP\_CLASSPATH=\$HADOOP\_CLASSPATH:/

#### \$JAVA HOME/lib/tools.jar

11. Перейдите в директорию WordCount. Скомпилируйте файл с исходным кодом WordCount.java, который представляет программу, определяющую количество повторений слов в наборе текстовых файлов.

Для этого в командной строке выполните следующую команду:

\$ hadoop com.sun.tools.javac.Main WordCount.java

12. Соберите Јаva-пакет из всех полученных в результате компиляции файлов:

\$\$JAVA HOME/bin/jar cf wc.jar WordCount\*.class

13. Запустите программу для подсчета количества слов в системе Hadoop:

\$ hadoop jar wc.jar WordCount /user/user[0-9]/jvanov directory/

WordCount/input /user/user[0-9]/ivanov directory/WordCount/output

Если система сообщает о том, что директория вывода уже создана, необходимо удалить ее командой:

\$ hadoop fs -rm -r /user/user0/ivanov directory/WordCount/output и запустить программу еще раз.

14. По окончанию работы программы проверьте статус ее завершения. Если выполнение

программы произошло с ошибками, исправьте их и запустите расчет вновь.

15. Добейтесь успешного завершения программы. Зафиксируйте и проанализируйте консольный вывод приложения. Просмотрите информацию, предоставляемую Cloudera Мападег о завершившейся задаче.

16. Проверьте содержимое директории output. Отметьте формат файлов, находящихся в ней.

\$ hadoop fs -ls /user/user[0-9]/ivanov\_directory/WordCount/output

17. Выведите содержимое всех файлов в директории output в файл result.txt в текущей директории.

\$ hadoop fs -getmerge /user/user0/ivanov directory/WordCount/output/ result.txt

18. Просмотрите содержание полученного файла с помощью текстового редактора и проанализируйте его содержимое. Фрагмент файла поместите в протокол.

19. Доработайте программу по подсчету числа вхождения слов в текстовые файлы, добавив в нее еще один MapReduce этап. Данный этап должен принимать на вход результат подсчета количества вхождений слов в тексты, осуществленный программой WordCount, и выводить слова с характеристикой встречаемости их в тексте (согласно таблице 1):

Таблица 1. Соотношение между количеством слов и характеристикой встречаемости

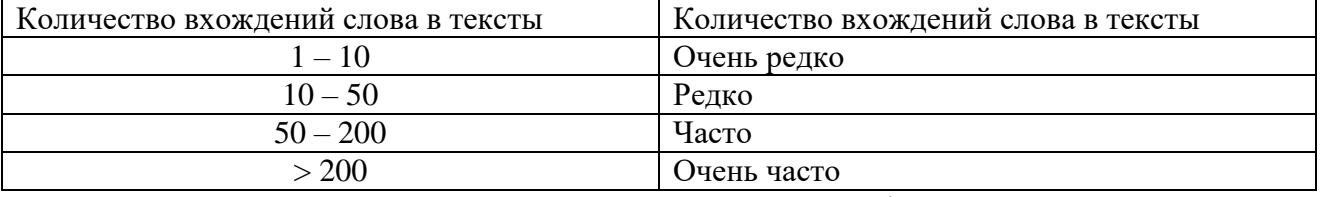

Проанализируйте результаты, выводимые модифицированной программой. Доработанный исходный код программы, результаты ее работы, скрины информационных окон Cloudera Manager поместите в протокол. Сделайте выводы.

Вопросы:

1. Понятие больших данных (Big Data). Проблемы, связанные с обработкой больших данных традиционными инструментами. Необходимость обработки больших данных.

- 2. Понятие технологии MapReduce, основные принципы, лежащие в ее основе. Характеристики этапов map и reduce. Примеры задач MapReduce.
- 3. Надоор как распределенная система обработки больших данных. Стек технологий Hadoop. Масштабируемость и производительность Hadoop. Принцип определения доступности узлов. Понятие Heartbeat.
- 4. Понятие HDFS. Архитектура HDFS. NameNode и DataNode: понятие и функции. Обеспечение надежности хранения данных. Понятие репликации. Характеристики и ключевые особенности HDFS как файловой системы.
- 5. Процесс чтения и записи данных в HDFS.

Образец заданий для выполнения лабораторных работ и примерный перечень вопросов для их защиты

«Тема 3. Подготовка данных к анализу. Методика извлечения знаний» Изучение технологии Apache Spar

Установите соединение с кластером и откройте удаленный рабочий стол. Номер учетной записи выберите в соответствии с номером рабочего компьютера в аудитории.

2. Создайте в домашней директории папку, в которой будутрасполагаться Ваши файлы. В имя директории желательно включить фамилии пользователей. В этой директории создайте еще одну папку, в которой будет храниться Spark-проект.

3. Скопируйте файл с исходным кодом WordCount.java и набор текстовых файлов в созданную директорию SparkWordCount с помощью программы WinSCP.

4. Создайте аналогичную папку в системе HDFS:

\$ hadoop fs -mkdir -p ~/ivanov\_directory/SparkWordCount

5. Создайте в системе HDFS директорию, необходимую для хранения исследуемых текстовых файлов:

\$ hadoop fs -mkdir ivanov directory/SparkWordCount/input

6. Скопируйте полученные у преподавателя текстовые файлы в папку input. Проверьте их наличие после копирования:

\$ hadoop fs -copyFromLocal ~/ivanov directory/SparkWordCount/

\*.txt/user/user[0-9]/ivanov\_directory/SparkWordCount/input

\$ hadoop fs -ls /user/user[0-9]/ivanov directory/SparkWordCount/ input

7. Установите необходимые для работы программы переменные окружения:

\$ export JAVA HOME=/usr/java/jdk1.7.0 67-cloudera/

\$ export HADOOP CLASSPATH=\$(echo /cloudera/parcels/CDH/

 $jars/* . jar | tr'':':'.'.$ 

8. Перейдите в директорию SparkWordCount. Скомпилируйте файл с исходным кодом WordCount.java, который представляет программу, определяющую количество повторений слов в наборе текстовых файлов.

Для этого в командной строке выполните следующую команду:

\$\$JAVA\_HOME/bin/javac-classpath \$HADOOP\_CLASSPATH-d.

WordCount.iava

9. Соберите Јаvа-пакет из всех полученных в результате компиляции файлов:

\$\$JAVA\_HOME/bin/jar cf wc.jar WordCount\*.class

10. Запустите программу для подсчета количества слов в Spark:

\$ spark-submit --class WordCount --master yarn --deploy-mode

cluster --executor-memory 512m wc.jar ivanov directory/

SparkWordCount/input ivanov directory/SparkWordCount/output

11. Дождитесь окончания работы задачи. Обратите внимание на ее статус завершения. Представьте скрин вывода. Определите id-задачи в системе yarn (строка вида application 1454960730847 0050). Получите лог работы задачи и результаты ее работы и перенаправьте вывод в локальный файл следующей командой:

 $\frac{1454960730847}{0050}$  -application displication 1454960730847\_0050 >

~/ivanov directory/SparkWordCount/SparkWordCount.log

12. По окончанию работы программы проверьте статус ее завершения. Если выполнение программы произошло с ошибками, исправьте их и запустите расчет вновь.

13. Добейтесь успешного завершения программы. Зафиксируйте и проанализируйте консольный вывод приложения. Просмотрите информацию о Spark, предоставляемую Cloudera Manager. На вкладке «History server Web UI» найдите изображение графа DAG, соответствующего выполнившемуся заданию (см. рисунок 2), и поместите его в протокол.

14. Проверьте содержимое директории output. Выведите содержимое всех файлов в директории output в файл result.txt в текущей директории. \$ hadoop fs -getmerge ivanov directory/SparkWordCount/output/result.txt

15. Просмотрите содержание полученного файла с помощью текстового редактора и проанализируйте его содержимое. Фрагмент файла поместите в протокол.

16. Доработайте программу по подсчету числа вхождения слов в текстовые файлы, добавив в нее требуемое количество MapReduce-фаз, определяющих количество слов с заданной характеристикой встречаемости в текстах (см. таблицу 1).

17. Проанализируйте результаты, выводимые модифицированной программой. Доработанный исходный код программы, результаты ее работы, скрины информационных окон Cloudera Manager поместите в протокол. Сделайте выводы.

Вопросы:

- 1. Фреймворк обработки больших данных Spark, его назначение, функции и отличия от Hadoop MapReduce.
- 2. Понятие устойчивого распределенного набора данных (RDD). Понятие раздела RDD (partition). Способы создания RDD. Трансформации (transformations) и лействия (actions). Кэширование (cache) ланных в Spark.
- 3. RDD и PairRDD: понятие, назначение. Основные трансформации (transformations) и действия (actions) над ними. Понятие кортежа (tuple2), связь между JavaPairRDD и JavaRDD посредством кортежа.
- 4. Реализация концепции MapReduce в фреймворке Spark. Функции map, flatMap, mapValues, reduce, reduceByKey.
- 5. Архитектура среды Spark времени выполнения. Модели запуска Sparkприложений (YARN, Mesos, Standalone).
- 6. Понятие драйвера (driver) и исполнителей (executors). Понятия задания (job), этапа (stage) и задачи (task). Модель ленивых вычислений (lazy) и ее применение в Spark.
- 7. Понятие ориентированного ациклического графа (Directed Acyclic Graph).

Образец заданий для выполнения лабораторных работ и примерный перечень вопросов для их защиты

«Тема 4. Алгоритмы параллельной обработки данных»

1. Реализуйте последовательную обработку элементов вектора, например, умножение элементов вектора на число. Число элементов вектора задается параметром  $N$ .

2. Реализуйте многопоточную обработку элементов вектора, используя разделение вектора на равное число элементов. Число потоков задается параметром М.

3. Выполните анализ эффективности многопоточной обработки при разных параметрах (10, 100, 1000, 100000) и  $M$  (2, 3, 4, 5, 10). Результаты представьте в табличной форме.

4. Выполните анализ эффективности при усложнении обработки каждого элемента вектора.

5. Исследуйте эффективность разделения по диапазону при неравномерной вычислительной сложности обработки элементов вектора.

6. Исследуйте эффективность параллелизма при круговом разделении элементов вектора. Сравните с эффективностью разделения по диапазону.

#### Вопросы:

1. Почему эффект от распараллеливания наблюдается только при большем числе элементов?

2. Почему увеличение сложности обработки повышает эффективность многопоточной обработки?

3. Какое число потоков является оптимальным для конкретной вычислительной системы?

4. Почему неравномерность загрузки потоков приводит к снижению эффективности многопоточной обработки?

5. Какие другие варианты декомпозиции позволяют увеличить равномерность загрузки потоков?

6. В какой ситуации круговая декомпозиция не обеспечивает равномерную загрузку потоков?

Образец заданий для выполнения лабораторных работ и примерный перечень вопросов для их защиты

«Тема 5. Аналитические платформы: классификация и особенности применения»

Аналитическая платформа (АП) «Deductor» применима для решения большого спектра задач, таких как создание аналитической отчетности, прогнозирование, поиск закономерностей и пр. Можно сказать, что данная система применима в задачах, где требуется консолидация и отображение данных различными способами, построение моделей и последующее применение полученных моделей к новым данным.

#### Задание

- 1. Опишите назначение и возможности АП «Deductor».
- 2. Запустите программу «Deductor Studio Academic»,ознакомьтесь с назначением кнопок и контекстным меню главного окна программы.
- 3. Воспользуйтесь мастером импорта данных (импортируйте любой файл, например из C:\Program Files\BaseGroup\ Deductor\ Samples\ \*.txt ).
- 4. Ознакомьтесь с доступными способами обработки данных.
- 5. Изучите возможности мастера визуализации и экспорта. Какие параметры доступны для мастера экспорта данных?
- 6. Создайте отчет.

Образец заданий для выполнения лабораторных работ и примерный перечень вопросов для их защиты

#### «Тема 6. Понятие сценария и узла обработки»

- 1. Создайте новый проект и сохраните его под именем stud\_name.
- 2. Заполните свойства проекта.
- 3. Просмотрите файл проекта через любой текстовый редактор.
- 4. Сделайте видимой вкладку Подключения.

5. Создайте текстовый файл с данными, содержащими буквенные, цифровые форматы, а также формат даты, в виде матрицы, и сохраните его в текстовом редакторе на рабочем диске под именем тест2.txt.

6. Создайте новый проект и сохраните его под именем stud2\_name.

7. Проведите импорт подготовленного текстового файла в созданный проект, настройте параметры импорта таким образом, чтобы данные файла отображались корректно.

8. Метку узла переименуйте посредством контекстного меню в Проба импорта. В комментарии к узлу впишите: Текстовый файл тест2.txt с разделителями.

9. Добавьте к узлу узел Настройка набора данных и задайте следующие метки к столбцам:

**Поле1, Поле2, Поле3** и далее по количеству столбцов.

10. Экспортируйте набор данных в текстовый файл с настройками, предлагаемыми по умолчанию, сохраняя файл с названием пробаэкспорт.txt на рабочем диске.

11. Импортируйте только что экспортированный файл в Deductor, задав в поле Мастера импорта путь сохраненного файла.

12. Присоедините к новому узлу импорта (путем копирования) предыдущую ветвь, начиная с узла Настройка набора данных.

13. Между экспортом и настройкой набора данных вставьте еще один узел настройки,

в котором измените тип столбца Поле 3 на логический.

14. Удалите только что вставленный узел.

15. Сохраните проект.

Сформируйте отчет по проделанной работе, сохраняя каждый момент работы с платформой путем копирования и сохранения экрана и переноса картинок в текстовый редактор. Отчет по выполненной работе должен содержать:

1. Титульный лист.

2. Постановку задачи и цель работы.

3. Данные в виде твердой копии подготовленного текстового файла тест2.txt.

4. Распечатку табличного и графического материала, сохраненного в файл по мере работы в аналитической платформе.

5. Замечания о ходе выполнения работы.

6. Выводы о работе аналитической платформы Deductor

Вопросы:

1. Из каких частей состоит Deductor?

2. Какие варианты поставки Deductor существуют?

3. Чем отличается версия Professional от Academic?

4. Имеются ли ограничения по количеству обрабатываемых записей в версии Deductor Academic?

5. Сколько категорий пользователей Deductor можно выделить?

#### 3.4 Типовые контрольные задания для проведения тестирования

Фонд тестовых заданий по дисциплине содержит тестовые задания, распределенные по разделам и темам, с указанием их количества и типа.

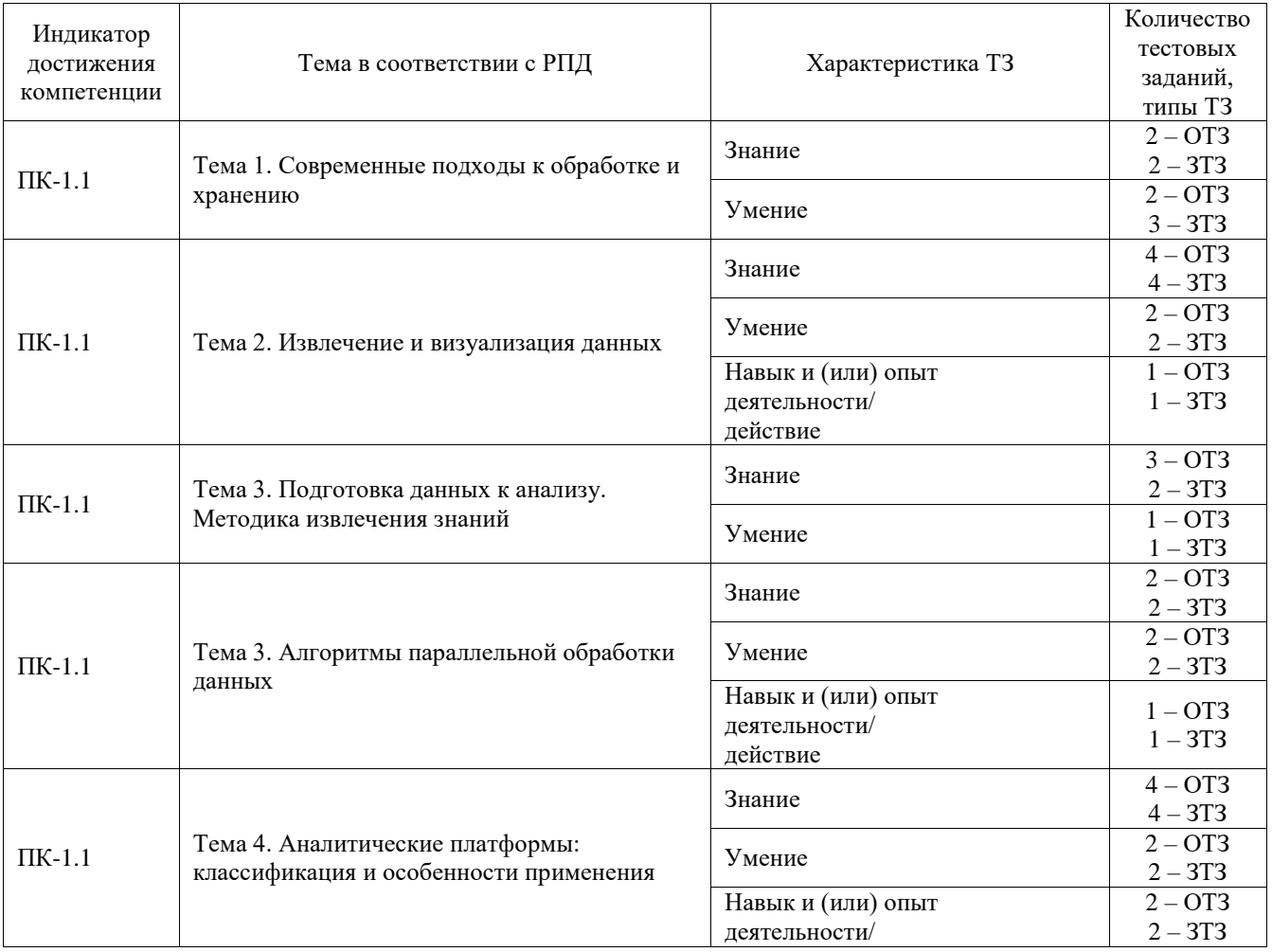

#### Структура фонда тестовых заданий по дисциплине

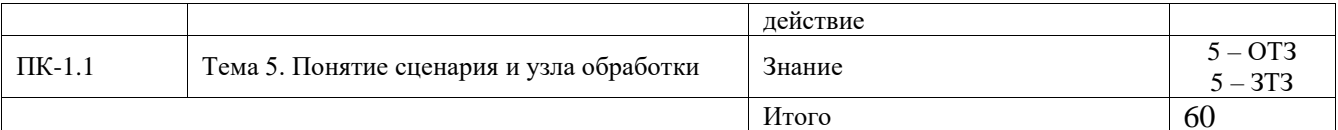

Полный комплект ФТЗ хранится в электронной информационно-образовательной среде ИрГУПС и обучающийся имеет возможность ознакомиться с демонстрационным вариантом ФТЗ.

Ниже приведен образец типового варианта итогового теста, предусмотренного рабочей программой дисциплины.

1. Суммарная оперативная память IBM Watson составляет порядка:

А) 100 гигабайт

Б) 5000 терабайт

В) 10 зетабайт

Г) 15 терабайт

2. Кто ввел термин Большие данные?

- А) Клиффорд Линч
- Б) Алан Тьюринг
- В) Бьерн Страуструп
- Г) Дональд Кнут

3. Какие данные занимают больше мировой памяти относительно остальных?

A) Structured Data

**G**) Unstructured Data

**B)** Semi-Structured Data

Γ) Quasi-Structured Data

4. Языком, на котором был разработан RabbitMQ, является: Ответ: Erlang

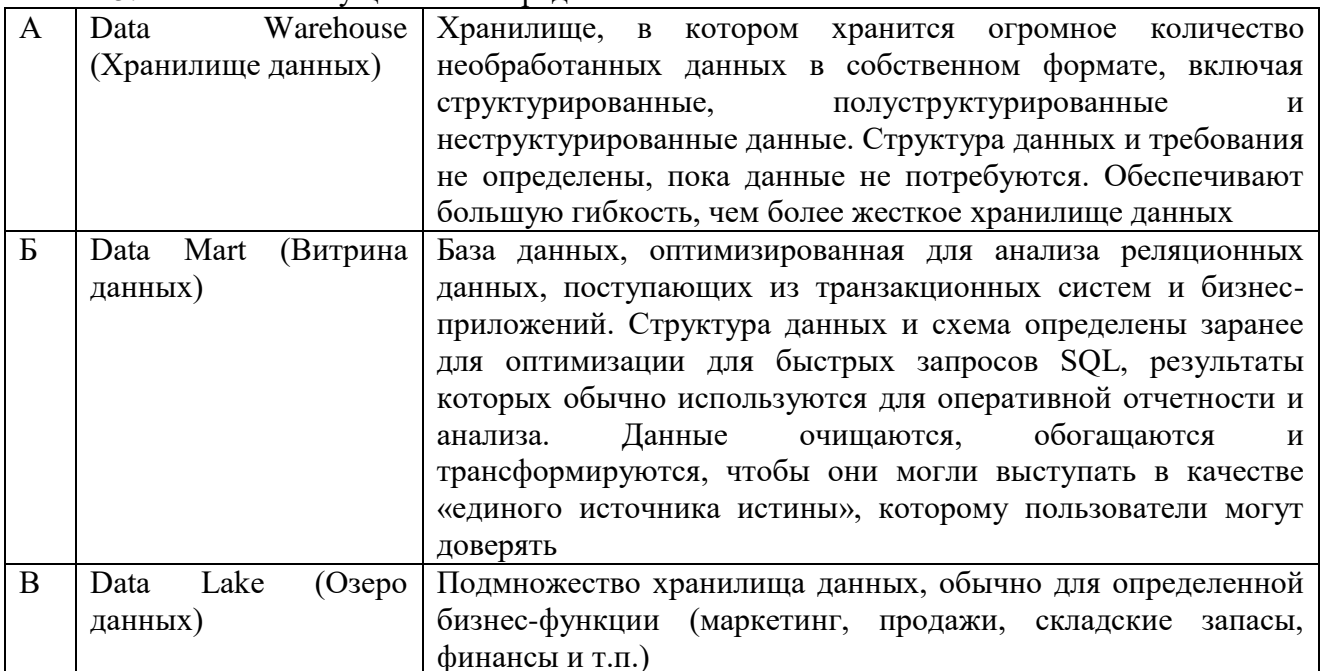

# 5. Сопоставьте сушность и определение

Ответ: А=Б. Б=В. В=А

Б) Yahoo В) EMC Г) Oracle

7. В каком году впервые был введен термин Большие данные? Ответ: 2008

8. Данные текстовых файлов с определенными паттернами для их обработки (например, XML) являются: Ответ: полуструктурированными

9. Что означает термин «Big Data» в информационных технологиях?

А) Комплексный набор методов для создания файлов большого объѐма

Б) **Комплексный набор методов обработки структурированных и неструктурированных данных колоссальных объемов**.

В) Файлы с большим количеством данных.

Г) Представление времени, дня, месяца и года в качестве значения количества миллисекунд, прошедших с начала нашей эры.

10. Какие из перечисленных пунктов являются достоинствами MapReduce?

А) Оптимальная производительность

Б) Эффективное применение в маленьких кластерах с небольшим объемом данных

## **В) Масштабируемость**

#### **Г) Отказоустойчивость**

11. Сколько уровней имеет лямбда-архитектура? Ответ: 3

12. Точка, в которой математическая функция стремится к бесконечности или имеет какие-либо иные нерегулярности поведения

Ответ: Open source

13. Функция округления до единиц вверх в языке «R»: Ответ: Ceiling(x)

14. Что из этого не является типом визуализации? А) График **Б) Текст** В) Круговая диаграмма Г) Гистограмма

# 15. **Инструмент для кластерных вычислений**

Ответ: Spark

16. Что такое Oozie? А) Распределенный координационный сервис Б) Нереляционная распределенная база данных В) Язык управления потоком данных и исполнительная среда для анализа

больших объемов данных

### **Г) Сервис для записи и планировки заданий Hadoop**

17. Чему примерно равен объем всей существующей на земле информации (в байтах)? Ответ: 10^21

18. Какой язык программирования из перечисленных является наиболее важным для аналитика?

Ответ: R

## **3.5 Перечень теоретических вопросов к зачету**

#### (для оценки знаний)

Раздел 1 **«**Технологии хранения и обработки больших данных»

1. Технологии Big Data: дать определение для Big Data, назначение

2. Big Data, история появления и основные принципы Big Data.

3. Достоинства и недостатки Big Data.

4. Технологии управления знаниями, визуализации знаний и интеллектуальные карты.

5. Данные, информация, знания, модели. Наука о данных.

6. Эволюционное развитие архитектур и данных.

7. Критерии больших данных. Источники больших данных.

8. Возможные этапы работы с большими данными.

9. Примеры и истории успеха работы с большими данными: торговля, финансы, кадры.

10. Обзор подходов к работе с данными: от языка простых запросов до методов анализа больших данных.

Раздел 2 «Информационное и программное обеспечение Big Data» Интеллектуальный анализ данных: краткий обзор подходов.

12. Генетические алгоритмы.

13. Деревья принятия решений.

14. Визуализация больших данных.

15. Специфика хранения и обработки больших данных.

16. Парадигма MapReduce

17. Дать определение понятиям, назначение технологии, привести примеры

программного обеспечения для визуализации знаний и построения интеллектуальных карт.

18. Файловая система HDFS.

19. Особенности хранилищ данных NoSQL.

20. Архитектура высоконагруженных систем.

21. Логические связки, таблицы истинности.

22.СУБД PostgreSQL.

23. Модель данных и информационная архитектура предприятия.

24. Процесс миграции на новую схему базы данных

25. ETL: автоматизация подготовки данных

#### **3.6 Перечень типовых простых практических заданий к зачету**

### (для оценки умений)

1. Вывести наименование товара, наименование бренда и цену, для товаров, выпущенных в 2018 году. Упорядочить по убыванию цены.

2. Вывести имя, фамилию клиента, его телефон и дату заказа для всех клиентов. Упорядочить по фамилии клиента. Есть ли клиенты, не сделавшие ни одного заказа?

3. Вывести наименование товара, название склада и количество товара на данном складе. Оставить все товары, но для товаров, которых никогда не было ни на одном складе должны указываться значения null, -- как для названия склада, так и для количества. Если товар на складе был, но остаток нулевой, то должны выводиться название склада и ноль. Упорядочить по двум столбцам 1) название склада и 2) наименование товара.

4. Вывести наименование товара, название склада и количество товара на данном складе, в том числе вывести все товары и склады, для которых остаток нулевой. Упорядочить по двум столбцам 1) название склада и 2) наименование товара.

5. Вывести наименование товара, цену товара, номер заказа для заказа 55. Упорядочить по убыванию цены товара.

6. Вывести в формате "Имя Фамилия" для каждого сотрудника его начальника

(manager) и его номер телефона. Упорядочить по "имя фамилия" начальника. Для самого главного начальника (над которым нет начальников) в соответствующих столбцах вывести null.

7. Вывести наименование товара, его цену, год выпуска и остаток на складе для товаров, которых на складе осталось в 2 раза меньше, чем средний остаток по трем брендам, для которых остатки самые большие.

8. Вывести информацию о номере заказа, дате заказа, id сотрудника, который принял заказ, но только для заказов, которые были оформлены сотрудниками, для которых менеджером является Fabiola Jackson. Вывести только первые 10 заказов, отсортировав по возрастанию даты заказа.

9. Вывести наименование бренда, сумму остатков на всех складах по товарам данного бренда. Но только для трех топ-брендов, для которых сумма максимальна.

10. Вывести средний остаток по трем брендам, для которых сумма остатков на всех складах максимальна

#### **3.7 Перечень типовых практических заданий к зачету**

(для оценки навыков и (или) опыта деятельности)

- 1. Реализовать дополнительные операции над таблицами (объединение таблиц, нахождение общей части нескольких таблиц, исключение общих записей и др.).
- 2. Реализовать методы балансировки деревьев поиска и выполнить вычислительные эксперименты по оценке эффективности операций с таблицей при балансировке, сравнить работу с таблицей при наличии и в отсутствии методов балансировки.
- 3. Реализовать дополнительный набор операций для обработки результатов успеваемости.
- 4. Реализовать дополнительный набор графических форм вывода результатов обработки.
- 5. Реализовать расширенное представление таблиц (наличие нескольких ключей, поиск записей с использованием нескольких ключей, поиск записей по значениям из тела записей и т.д.).
- 6. Выполнить замену разработанных программ для реализации таблиц (без изменения программ обработки результатов экзаменационной сессии) на средства работы с таблицами в библиотеке STL. Оценить трудоемкость выполнения такой замены (общий размер изменяемого программного кода).
- 7. Дан набор данных заданной структуры и программа SAS Data step, производящая определенную обработку и вычисления с использованием данного набора. Перепишите эту программу на SAS DS2 с использованием параллельных нитей и созданием пользовательского пакета, чтобы результат обработки сохранился тем же, но код мог выполняться в параллельной среде.
- 8. Дан набор заданной структуры, постройте модель прогнозирования отклика с использованием процедуры impstat с алгоритмом random forest с заданным числом деревьев. Примените полученную модель к тестовому набору данных той же структуры, визуализируйте полученный график Lift. Постройте на том же наборе модель с использование высокопроизводительной версии метода GLM. Примените к тестовому набору. Сравните результаты GLM и Random Forest по AUC.
- 9. Дан текстовый корпус документов, лежащих в указанной директории. Создайте в SAS Tex Miner проект, который: выберет файлы с расширением pdf; осуществит парсинг набора с определением частей речи и сохранением в признаковом пространстве только существительных и глаголов; осуществит фильтрацию документов и признаков с использованием заданной схемой определения весов лексем (например, на основе tf-idf); выделит заданное количество ключевых тематик по методу SVD. В ответе укажите топ 5 ключевых слов во второй выявленной тематике. Какой документ имеет наибольший вес в это тематике?

# **4. Методические материалы, определяющие процедуру оценивания знаний, умений, навыков и (или) опыта деятельности**

В таблице приведены описания процедур проведения контрольно-оценочных мероприятий и процедур оценивания результатов обучения с помощью оценочных средств в соответствии с рабочей программой дисциплины.

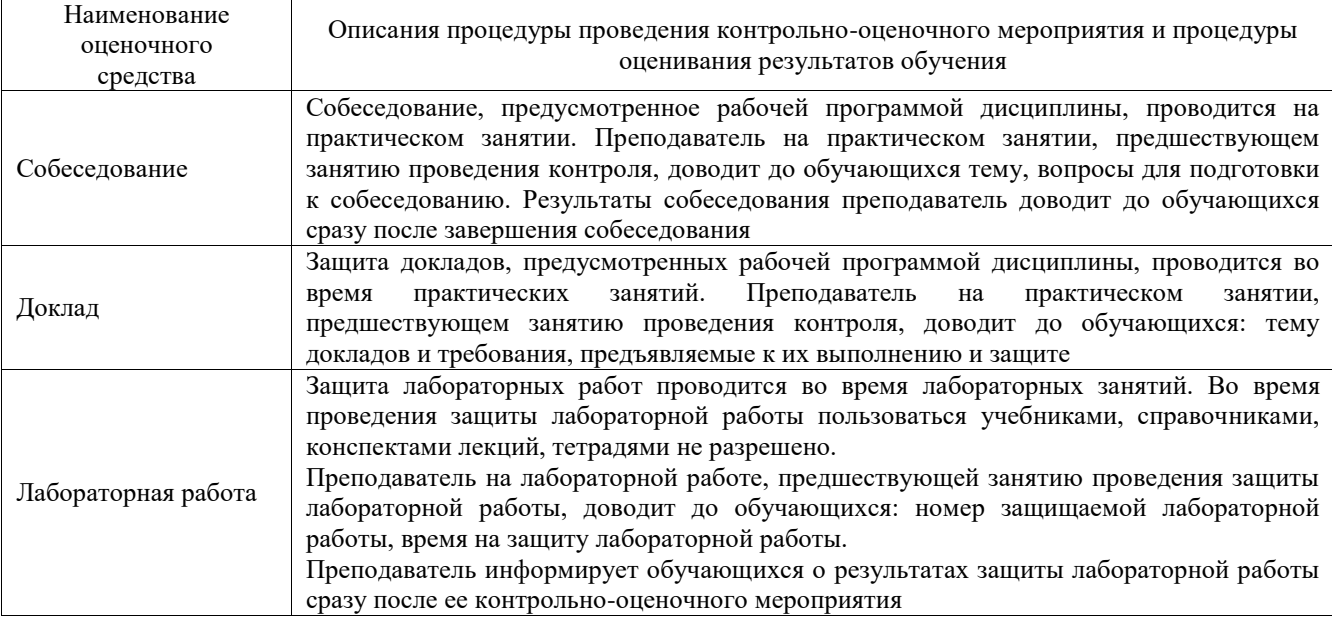

Для организации и проведения промежуточной аттестации составляются типовые контрольные задания или иные материалы, необходимые для оценки знаний, умений, навыков и (или) опыта деятельности, характеризующих этапы формирования компетенций в процессе освоения образовательной программы.

Перечень теоретических вопросов и типовые практические задания разного уровня сложности для проведения промежуточной аттестации обучающиеся получают в начале семестра через электронную информационно-образовательную среду ИрГУПС (личный кабинет обучающегося).

#### **Описание процедур проведения промежуточной аттестации в форме зачета и оценивания результатов обучения**

При проведении промежуточной аттестации в форме зачета преподаватель может воспользоваться результатами текущего контроля успеваемости в течение семестра. С целью использования результатов текущего контроля успеваемости, преподаватель подсчитывает среднюю оценку уровня сформированности компетенций обучающегося (сумма оценок, полученных обучающимся, делится на число оценок).

# **Шкала и критерии оценивания уровня сформированности компетенций в результате изучения дисциплины при проведении промежуточной аттестации в форме зачета по результатам текущего контроля**

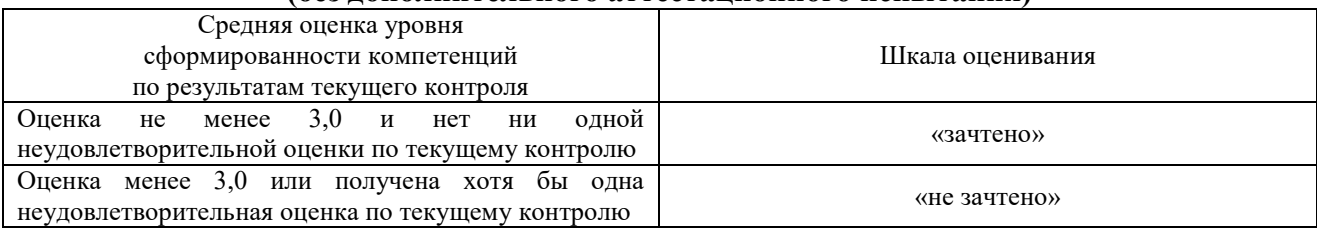

# **(без дополнительного аттестационного испытания)**

Если оценка уровня сформированности компетенций обучающегося не соответствует критериям получения зачета без дополнительного аттестационного испытания, то

промежуточная аттестация проводится в форме собеседования по перечню теоретических вопросов и типовых практических задач или в форме компьютерного тестирования.

Промежуточная аттестация в форме зачета с проведением аттестационного испытания проходит на последнем занятии по дисциплине.

При проведении промежуточной аттестации в форме компьютерного тестирования вариант тестового задания формируется из фонда тестовых заданий по дисциплине случайным образом, но с условием: 50 % заданий должны быть заданиями открытого типа и 50 % заданий – закрытого типа.